The copy filmed here has been reproduced thanks to the generosity of:

> Universite de Moncton Archives acadiennes

The images appearing here are the best quality possibia considaring tha condition and lagibiiity of tha original copy and in kaaping with tha filming contract apacificationa.

Original copiaa in printad papar covara ara fllmad beginning with tha front covar and anding on the last page with a printed or illustrated impression, or the back cover when appropriate. All othar original copiaa ara filmad beginning on tha first page with a printed or illustrated impression, and ending on the last page with a printed or illuatratad impreaaion.

Tha laat recorded frame on each microfiche shall contain the symbol  $\longrightarrow$  (meaning "CON-TINUEO"). or the symbol V (meening "END"), whichever appliea.

Maps, plates, charts, etc.. mey be filmed at different reduction ratioa. Those too large to be entirely included in one exposure ere filmed beginning in the upper left hend corner, left to right and top to bottom, aa many frames aa required. The following diagrama illuatrate the method:

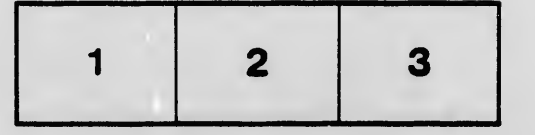

L'exemplaire filmé fut reproduit grâce à la générosité de:

> Univers1t§ de Moncton Archives acadiennes

Les images suivantes ont été reproduites avec le plus grand soin, compte tenu de la condition et<br>de la netteté de l'exemplaire filmé, at en conformité avec les conditions du contrat de fiimage.

Les exemplaires originaux dont la couverture en papier est imprimée sont filmés en commençant par le premier plat at en terminant soit par la dernière page qui comporte une empreinte d'impreasion ou d'illustration, soit par la second plat, selon le cas. Tous les autres exemplaires originaux sont filmés en commencant par la première page qui comporte une empreinte d'impreasion ou d'illustration et en terminant pa. la dernière page qui comporte une telle empreinte.

Un des symboles suivants apparaîtra sur la dernière image de cheque microfiche, selon le cas: le symbole - signifie "A SUIVRE", le symbols V signifie "FIN".

Les cartes, planches, tableaux, etc., peuvent être filmés à des taux de réduction différents. Lorsque le document est trop grand pour être reproduit en un seul cliché, il est filmé à partir de l'angle supérieur gauche, de gauche à droite. et de haut en bas, en prenant le nombre d'images nécessaire. Les diagrammes suivants illustrent la méthode.

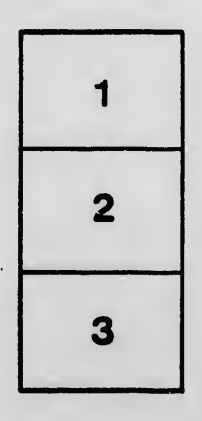

 $\overline{a}$ 

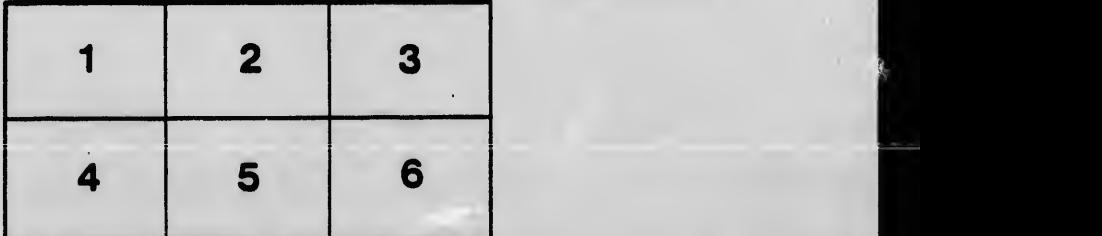